# **ESTIMITIVA DE DESCRITORES DE TRÁFEGO MPEG-4 PARA O TRANSPORTE EM REDES ATM UTILIZANDO A TÉCNICA DO BUFFER VIRTUAL**

### ANTÔNIO M. ALBERTI, ERNESTO L. A. NETO e LEONARDO DE S. MENDES

Departamento de Comunicações - Universidade Estadual de Campinas - UNICAMP Caixa Postal 6101, CEP: 13081-970, Campinas – SP – Brasil Tel: 0xx19-37883703, Fax: 0xx19-37881395, alberti, ernestoa, lmendes@decom.fee.unicamp.br

 $\overline{a}$ 

### **RESUMO**

Neste artigo utilizamos a técnica do buffer virtual para estimar conjuntos quase mínimos de descritores de tráfego ATM para o transporte de fluxos MPEG-4 armazenados sobre ATM. Para validar os descritores obtidos, simulamos o transporte de seqüências MPEG-4 em uma rede ATM utilizando o simulador de redes de comunicação SimNT v2.0.

# **1. INTRODUÇÃO**

É esperado que o tráfego de vídeo codificado MPEG-4 [1] seja uma porção significativa do tráfego das futuras redes de telecomunicações faixa larga [2]. Primeiro porque o MPEG-4 provê uma codificação de vídeo muito eficiente, e segundo porque ele cobre desde as taxas mais baixas dos sistemas de comunicação sem fio até as taxas mais altas dos sistemas de televisão de alta definição (HDTV - High Definition Television). Por outro lado, o modo de transferência assíncrono (ATM – Asynchronous Transfer Mode) [2][3], vem sendo considerado a tecnologia de transporte mais promissora para oferecer garantias de qualidade de serviço ( $QoS - Quality$  of Service) fim-a-fim. Neste cenário, a estimativa precisa dos descritores de tráfego MPEG-4 para o transporte sobre redes ATM é de fundamental importância, pois:

- - Algoritmos de controle de admissão de conexões (CAC – Connection Admission Control) [2][3] utilizam estes descritores para alocar e manter a QoS das conexões ativas na rede ATM.
- - Cada conexão é policiada em relação aos seus descritores de tráfego a fim de verificar se a QoS alocado não está sendo ultrapassada. Se isto acontecer, células ATM serão descartadas, causando a perda de pacotes MPEG-4.

Entretanto, inúmeros são os fatores que dificultam a estimativa destes descritores de tráfego. Dentre os principais estão:

- - A incerteza associada ao comportamento das fontes de tráfego MPEG-4.
- - A construção de modelos matemáticos que capturem o comportamento destas fontes.
- - A existência de um número infinito de conjuntos de descritores de tráfego que podem ser utilizados para descrever um determinado fluxo MPEG-4.
- -A natureza em tempo real do vídeo codificado MPEG-4.

A fim de simplificarmos o problema, neste trabalho assumiremos que uma amostra estatisticamente representativa destes fluxos de tráfego MPEG-4 encontra-se a disposição, desta forma eliminando a natureza em tempo real destes tráfegos e aliviando a necessidade de construção de modelos matemáticos. Portanto, neste trabalho consideraremos somente o transporte de vídeo MPEG-4 armazenado sobre ATM, tal como num sistema de vídeo sobre demanda (NoVD - Near Video on Demand) [4] em ATM.

Para estimar os descritores de tráfego ATM, neste caso, atualmente duas técnicas estão sendo utilizadas:

- -Estimativa direta utilizando algoritmos de policiamento.
- -Estimativa utilizando a técnica do buffer virtual.

Assim sendo, neste artigo utilizaremos a técnica do buffer virtual para estimar conjuntos quase mínimos de descritores de tráfego ATM para o transporte de fluxos MPEG-4 armazenados sobre ATM. O restante deste artigo é dividido como segue: na seção 2 apresentaremos a técnica do buffer virtual. Na seção 3 apresentaremos o *software* desenvolvido para a estimativa de descritores de tráfego VBR (Variable Bit Rate) utilizando a técnica do buffer virtual. Na seção 4 apresentaremos o software desenvolvido para fazer a adaptação de seqüências de tráfego MPEG-4. Na seção 5 faremos a estimativa e a validação dos descritores de tráfego ATM para três fluxos de transporte MPEG-4. Finalmente, na seção 6 faremos algumas considerações finais.

# **2. TÉCNICA DO BUFFER VIRTUAL**

A técnica do Buffer Virtual (VB) [5][6][7] é uma técnica eficiente de estimativa de descritores de tráfego ATM, que pode ser utilizada para estimar todos os conjuntos quase mínimos de descritores de tráfego PCR<sup>1</sup>, CDVT, SCR e MBS para um determinado fluxo de tráfego VBR ATM. Segundo [7], a técnica do buffer virtual é mais eficiente que a avaliação direta utilizando o algoritmo genérico de taxa de células (GCRA - Generic Cell Rate Algorithm) [8], podendo ser utilizada tanto em simulações computacionais quanto em redes reais (através de medições online). A técnica do buffer virtual permite substituir a simulação direta de um tráfego VBR aplicado a um policiador duplo GCRA, pela simulação mais eficiente e essencialmente equivalente deste tráfego aplicado a um VB.

A técnica do VB é baseada na equivalência existente entre o buffer virtual e um policiador GCRA $(I, L)$ , onde  $I$  e  $L$  são, respectivamente, o incremento e o limite do GCRA. Esta equivalência é ilustrada na Figura 1, e apoia-se em três aspectos:

 $1$  PCR – Peak Cell Rate; CDVT – Cell Delay Variation Tolerance; SCR – Sustainable Cell Rate; MBS – Maximum Buffer Size

- - A ultrapassagem de um determinado limite de ocupação no VB equivale à ultrapassagem de um determinado limite de conformidade no policiador. Em outras palavras, o evento que causa uma sobrecarga no VB equivale ao evento que declara uma célula não conforme no policiador.
- - Outra equivalência entre os dois sistemas é a equivalência entre a taxa de serviço do VB (SR - Service Rate) e o inverso do incremento  $I$  utilizado no policiador GCRA  $(I,$  $L$ ). Ou seja:

$$
SR = \frac{1}{I} \tag{1}
$$

- Finalmente, existe a equivalência entre a ocupação máxima do VB (MBF - Maximum Buffer Fill) e o limitante  $L$ utilizado no policiador GCRA  $(I, L)$ . Ou seja:

$$
MBF = L \tag{2}
$$

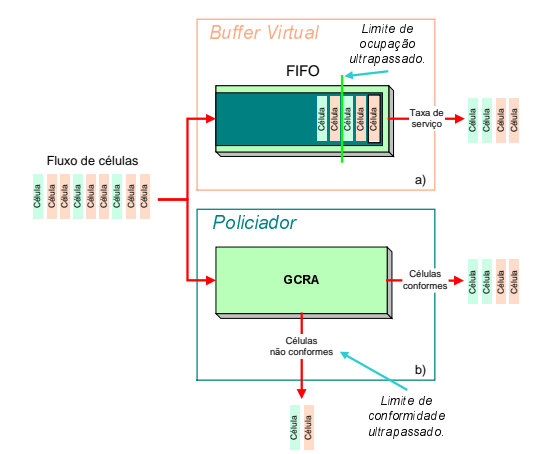

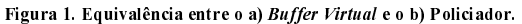

A equivalência entre o VB e o policiador é provada em [7] através da seguinte proposição:

Proposição 1: Um fluxo de tráfego que resulta em uma ocupação máxima do VB (MBF) de  $m$  células quando processado a uma taxa de  $1/I$  estará conforme com um algoritmo CGRA( $I$ ,  $L$ ) se  $L = mI$  e não estará conforme se  $L < (m-1)I$ .

Em [7] esta proposição é utilizada para determinar todos os conjuntos quase mínimos possíveis de descritores de tráfego ATM para um determinado fluxo VBR. Isto é feito a partir da aplicação da proposição 1 em um policiador duplo composto de um GCRA( $T_0$ ,  $T_0$ ), seguido de um GCRA( $T_s$ ,  $BT + T_0$ ), onde:

$$
T_0 = \frac{1}{PCR} = CDVT \tag{3}
$$

$$
T_{\rm s} = \frac{1}{SCR} \tag{4}
$$

É importante observar, que devido a restrição  $T_0 = CDVT = 1/PCR$ , existirá um único valor mínimo de PCR para um determinado fluxo de tráfego VBR. Portanto, aplicando-se a proposição 1 para cada um dos policiadores teremos:

-GCRA( $T_0$ , $T_0$ ) – Neste caso  $I = L = T_0$ . Então as únicas soluções possíveis para a equação  $L = m.I$  serão  $m = 0 e m$ = 1. Como estamos interessados em encontrar o valor mínimo da taxa de serviço do VB, pois este valor equivale ao PCR do fluxo de tráfego, o valor de  $m$  que requer uma menor taxa no VB será de  $m = 1$ . Portanto, o PCR do fluxo de tráfego será igual a taxa mínima de serviço do VB que produz um MBF de 1 célula.

-GCRA( $T_s$ ,  $BT + T_0$ ) – Neste caso,  $I = T_s$  e  $L = BT + T_0$ , com  $T_c = 1/SCR$ . Substituindo  $I \in L$  na equação  $L = m.I$  teremos:

$$
BT = \frac{MBF}{SCR} - T_0 \tag{5}
$$

Esta expressão oferece um valor de BT que resulta na conformidade do fluxo de tráfego VBR quando submetido a um algoritmo GCRA( $T_s$ ,  $BT + T_0$ ). Uma vez que cada taxa de serviço do VB equivale a um SCR válido (desde que a SR esteja entre a taxa média do fluxo VBR e o seu PCR), a expressão (5) oferece um BT mínimo para cada SCR. O valor de  $T_0$  pode ser previamente obtido através da aplicação da proposição 1 no policiador GCRA  $(\tau_0, \tau_0)$ . Uma vez determinado o valor do BT, o valor correspondente do MBS pode ser obtido a partir da equação:

$$
MBS = \left[\frac{BT}{T_s - T_0}\right] + 1\tag{6}
$$

Portanto, a partir da equivalência do VB com os policiadores  $GCRA(T_0, T_0)$  e  $GCRA(T_s, BT + T_0)$  é possível estimar os descritores de tráfego ATM para um dado fluxo de tráfego VBR. Isto é feito através da simulação do tráfego VBR aplicado a uma fila FIFO que é servida a uma taxa constante de SR células por segundos. Assim sendo, a técnica do VB consiste em variar a taxa de serviço SR do VB e medir a ocupação máxima da fila FIFO (MBF) de forma a estimar os descritores de tráfego ATM. Como todas as taxas de serviço do VB correspondem a um SCR válido, em [7] são apresentados dois métodos para que se possa escolher um único par (SCR, BT) para um dado fluxo de tráfego VBR. O primeiro deles é somente discutido no artigo e baseia-se em critérios de banda efetiva. O segundo baseia-se em limitar o MBS a um valor razoável e a partir dai selecionar um valor de SCR correspondente.

# **3. IMPLEMENTAÇÃO DO VB**

Nesta seção descreveremos o software: Virtual Buffer VBR Traffic Descriptors Estimator, desenvolvido para a estimativa de descritores de tráfego VBR utilizando a técnica do VB. O software desenvolvido carrega, através da leitura de um arquivo externo, o fluxo de tráfego VBR cujos descritores serão estimados. É importante observar que este fluxo de tráfego deve estar no formato de pacotes (AAL-SDUs - ATM Adaptation Layer - Service Data Units) de 40 bytes. As razões para isto serão melhor discutidas na seção 4.

Para simular o sistema da Figura 1a, o programa desenvolvido utiliza a técnica de simulação por eventos discretos [9]. Para tanto, ele possui uma fila com prioridades que ordena os eventos do sistema a ser simulado de acordo com um tempo predeterminado de execução. Assim sendo, a dinâmica da simulação é dada pela execução do evento com maior prioridade e pelo avanço do tempo de simulação de acordo com o tempo deste evento.

O programa implementado executa dois algoritmos em seqüência. O primeiro deles estima um único par de descritores (PCR, CDVT), enquanto o segundo estima um conjunto de pares de descritores (SCR, MBS). A seguir descreveremos estes algoritmos.

#### 3.1 Estimativa de um Par (PCR, CDVT)

Este algoritmo de estimativa realiza uma simulação iterativa do sistema da Figura 1a para obter a melhor estimativa possível de um único par (PCR, CDVT). A cada iteração é monitorada a ocupação da fila do VB quando submetida a um taxa de serviço de SR células por segundo. A convergência é obtida quando é encontrada a menor taxa SR que produz um MBF de 1 célula. Esta situação ocorre no limite entre uma taxa SR que produz  $MBF = 1$  e uma taxa que produz MBF = 2. A Figura 2 mostra o fluxograma deste algoritmo. Primeiramente, é feita a configuração dos valores iniciais das variáveis:

- - SR – Taxa de serviço do VB. É iniciada com o valor da taxa de pico da seqüência de tráfego VBR de entrada. Esta valor é fornecido pelo usuário do programa.
- - $SR_{MBF=1}$  – Taxa de serviço SR que produz MBF = 1.
- - $SR_{MBF=2}$  – Taxa de serviço SR que produz MBF = 2.
- - $\Delta_{\scriptscriptstyle SR}$  – Módulo da diferença entre o  $SR_{\scriptscriptstyle MBF=1}$  e o  $SR_{\scriptscriptstyle MBF=2}$ .
- -Count – Contador do número de iterações realizadas.

Uma vez configuradas as variáveis iniciais, o programa entra num laço que dura o tempo necessário para que o MBF convirja para 1. Quando esta situação for alcançada, um FLAG é configurado para 1 e a estimativa do par (PCR, CDVT) acaba. Dentro deste laço, a cada iteração uma simulação baseada em eventos é executada. Esta simulação prossegue até que não hajam mais eventos ou até que um tempo máximo de simulação  $(t)$ 

seja alcançado. Os eventos executados são:

- (1)  $L\hat{E}_T R\hat{A}F E GO Este$ evento lê de um arquivo externo os AAL-SDUs de 40 bytes a serem transmitidos na rede ATM. Para cada AAL-SDU, um atraso de empacotamento de células é acrescentado e um evento ARMAZENA\_CÉLULA é agendado na fila de eventos.
- (2) ARMAZENA CÉLULA Este evento armazena uma célula na fila FIFO, aumenta o contador de células armazenadas e verifica se um novo máximo de ocupação do VB ocorreu. Se o servidor do VB estiver desligado, um evento REMOVE\_CÉLULA é agendado para iniciar as servir as células ATM.
- (3) REMOVE CÉLULA Este evento remove uma célula da fila FIFO e decresce o contador de células armazenadas no VB. Se ainda existirem células na fila, um novo evento REMOVE\_CÉLULA é agendado para servir outra célula ATM no inicio do próximo slot de transmissão.

Quando o laço de execução de eventos acaba, é feito um reajuste no valor da taxa SR que depende do MBF obtido:

- MBF ≥ 3 – Neste caso, a taxa de serviço do VB (SR) não é suficiente para servir o fluxo de tráfego VBR com MBF = 1. Se um SR anteriormente simulado já produziu um MBF = 1 e nunca produziu um MBF = 2, a taxa SR é decrescida da metade da diferença entre o  $SR_{MBF=1}$  e o SR atual. Entretanto, se um SR anteriormente simulado já produziu um MBF = 2 e nunca um MBF = 1, a taxa SR é incrementada da metade da diferença entre o  $SR_{MBF=2}$  e o SR atual. Finalmente, se nenhuma destas situações ocorreu anteriormente, um ajuste empírico é feito:

$$
SR = SR + \frac{SR}{10} \cdot \log(MBF)
$$
 (7)

- - MBF = 2 – Neste caso, a taxa SR ainda não é suficiente para atender o tráfego VBR com no máximo uma célula no VB. Da mesma forma, se um SR anteriormente simulado já produziu um MBF = 1, a taxa SR é incrementada da metade da diferença entre o  $SR_{MBF=1}$  e o  $SR_{MBF=2}$ . Caso contrário, a taxa SR é incrementada de um valor empírico de 200 células/segundo.
- - MBF = 1 – Neste caso, a taxa SR já é suficiente para atender o tráfego com no máximo uma célula no VB. Entretanto, é necessário verificar o quão distante o SR está da taxa  $SR_{MBF=2}$ , uma vez que buscamos a taxa  $SR_{MBF=1}$  mínima. Portanto, se um SR anterior já produziu um MBF = 2, a taxa SR é decrescida da metade da diferença entre o  $SR$ <sub>MBF=1</sub> e o  $SR_{MBE=2}$ . Caso contrário, a taxa SR é decrescida de um valor empírico de 200 células/segundo.

A convergência é alcançada quando a diferença entre o  $SR_{MBF=1}$ e o  $SR_{MREF=2}$  ( $\Delta_{SR}$ ) for menor que 10<sup>-6</sup> e o MBF for igual a 1. Então, o par (PCR, CDVT) é obtido a partir das expressões:  $PCR = SR \cdot CDVT = 1/SR$ .

#### 3.2 Estimativa de um Conjunto de Pares (SCR, **MBS**)

Como vimos, a equivalência entre o VB e o policiador GCRA  $(T_s, BT + T_0)$  resulta em conjunto infinito de pares (SCR, MBS) conformes com este policiador. Para que se possa obter um único par (SCR, MBS) é necessário definir (fixar) um destes descritores de tráfego de acordo com um método específico. Ao invés de implementar vários métodos para determinar um único par (SCR, MBS), nós optamos por estimar um conjunto de pares (SCR, MBS) de forma a possibilitar que uma escolha externa ao programa pudesse ser realizada. Para tanto, o usuário deve fornecer o número de estimativas  $(N<sub>r</sub>)$  desejadas, ou de pares (SCR, MBS). O programa então varia o valor da taxa SR de  $SR = 1/N<sub>E</sub>$  até  $SR = PCR$ , simulando novamente o sistema VB para cada uma destas taxas de serviço. Portanto, para cada valor de SR é executada uma nova simulação do sistema da Figura 1a, de forma que o par de descritores (SCR, MBS), e a tolerância a surtos BT, sejam obtidos a partir das expressões:

$$
SCR[k] = \left(\frac{k+1}{N_E}\right) PCR, com \ k = 0 \ \text{at\'e} \ k < N_E. \tag{8}
$$

$$
BT[k] = \frac{MBF}{SCR[k]} - CDVT \tag{9}
$$

$$
MBS[k] = \left(\frac{BT[k]}{\frac{1}{SCR[k]} - CDVT}\right) + 1\tag{10}
$$

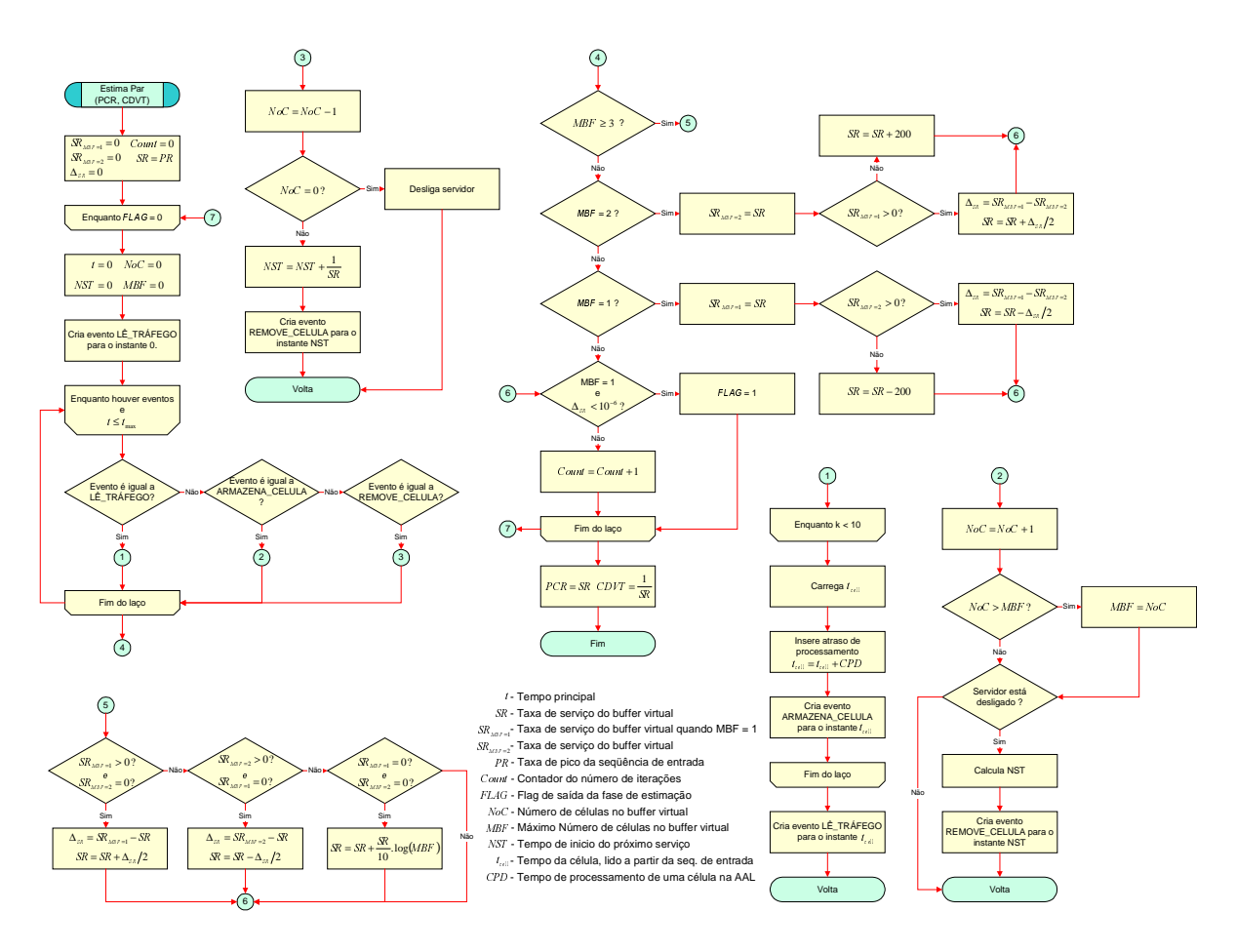

Figura 2. Estimativa de um par (PCR, CDVT).

# **4. ADAPTAÇÃO DE SEQÜÊNCIAS DE FRAME SIZE MPEG-4**

O principal motivo que nos levou a desenvolver um programa para a estimativa de descritores de tráfego VBR, é a sua aplicação na estimativa de descritores de tráfego MPEG-4. Entretanto, para que pudéssemos realizar esta estimativa, primeiro era necessário adaptar estas seqüências do nível de tamanho de frames MPEG (Fluxo de Vídeo Elementar) [10] para o nível de pacotes de fluxo de transporte MPEG (MPEG TS - Transport Stream). Esta adaptação é necessária, porque de acordo com a estrutura do padrão MPEG os pacotes entregues à rede de transporte devem ser formatados como um fluxo de transporte MPEG. Assim sendo, desenvolvemos o software: MPEG Transport Stream Generator, a fim de realizar a adaptação das seqüências de vídeo MPEG. Embora este software tenha sido desenvolvido para o MPEG-4, ele pode ser utilizado para outros padrões de vídeo MPEG. A Figura 3a mostra a solução comumente utilizada [10][11][12] para adaptar o fluxo de tamanho de *frames* MPEG e segmentar o fluxo de pacotes de transporte MPEG resultante em células ATM. A seqüência de tamanho de frames I, P e B MPEG entregue ao programa consiste de um fluxo de vídeo elementar MPEG. Este fluxo é obtido a partir da compressão das unidades de apresentação em unidades de acesso MPEG. De posse da sequência de frames MPEG (unidades de acesso), o próximo passo é fazer o

empacotamento destes *frames*, o que resulta em um fluxo chamado fluxo elementar de pacotes (PES - Packet Elementary Stream). Os pacotes PES possuem um cabeçalho de 6 bytes e um campo de carga útil fixo ou variável, que é utilizado para transportar um ou mais frames do fluxo de vídeo elementar. Em nosso software de adaptação de sequências MPEG utilizamos pacotes PES de tamanho variável, portanto transportando apenas um frame MPEG por pacote PES. Escolhemos esta solução devido a sua simplicidade. Neste ponto, é acrescentado um enchimento (PAD) para tornar o pacote PES múltiplo de 184 . Feito isso, os pacotes PES são segmentados em pacotes do fluxo de transporte (TS - Transport Stream) MPEG. A Figura 3a mostra dois pacotes TS resultantes desta segmentação. Um cabeçalho de 4 bytes é acrescentado em cada fragmento do pacote PES, resultando portanto em pacotes TS de 188 bytes. Uma vez criado o fluxo de transporte MPEG, resta agora discutir como estes pacotes serão adaptados na rede ATM.

O ATM Fórum em sua especificação de vídeo sobre demanda versão 1.1 [11] especificou a adaptação de pacotes de transporte de programa simples MPEG (MPEG Single Program Transport Stream) em células ATM utilizando a camada de adaptação ATM tipo 5 (AAL 5). De acordo com esta especificação, cada dois pacotes TS devem ser mapeados em uma única unidade de dados de serviço AAL 5 (AAL 5 SDU - Service Data Unit). Embora esta especificação seja voltada para o transporte de vídeo MPEG utilizando a categoria de serviço CBR (Constant Bit Rate), este esquema de adaptação de tráfego MPEG também tem sido utilizado para o transporte de vídeo MPEG em outras categorias de serviço ATM, tal como rt-VBR e nrt-VBR. Então, a cada dois pacotes TS é gerado um AAL5 CPCS (Common Part Convergence Sublayer) PDU (Protocol Data Unit) de 384 bytes. Finalmente, este PDU é então segmentado em 8 células ATM.

Em nosso programa, decidimos utilizar este mesmo esquema de adaptação de fluxo de transporte MPEG sobre ATM. Entretanto, este esquema de adaptação exige que a AAL5 seja capaz de fazer a multiplexação de SDUs, a fim de possibilitar que dois pacotes TS sejam mapeados em um único AAL5-SDU. Como o modelo de AAL5 que utilizaremos para a validação dos descritores de tráfego estimados não suporta esta multiplexação, resolvemos fazer uma simplificação no formato do fluxo de transporte MPEG. Ao invés do programa criar uma seqüência de pacotes TS MPEG propriamente dita, ele cria um fluxo equivalente de pacotes TS MPEG de 40 bytes. Ou seja, a seqüência de pacotes TS MPEG gerada pelo programa produz a mesma seqüência de SAR-SDUs na AAL5 do que uma seqüência de pacotes TS MPEG submetida a uma AAL5 capaz de realizar a multiplexação de SDUs. Isto é ilustrado na Figura3b.

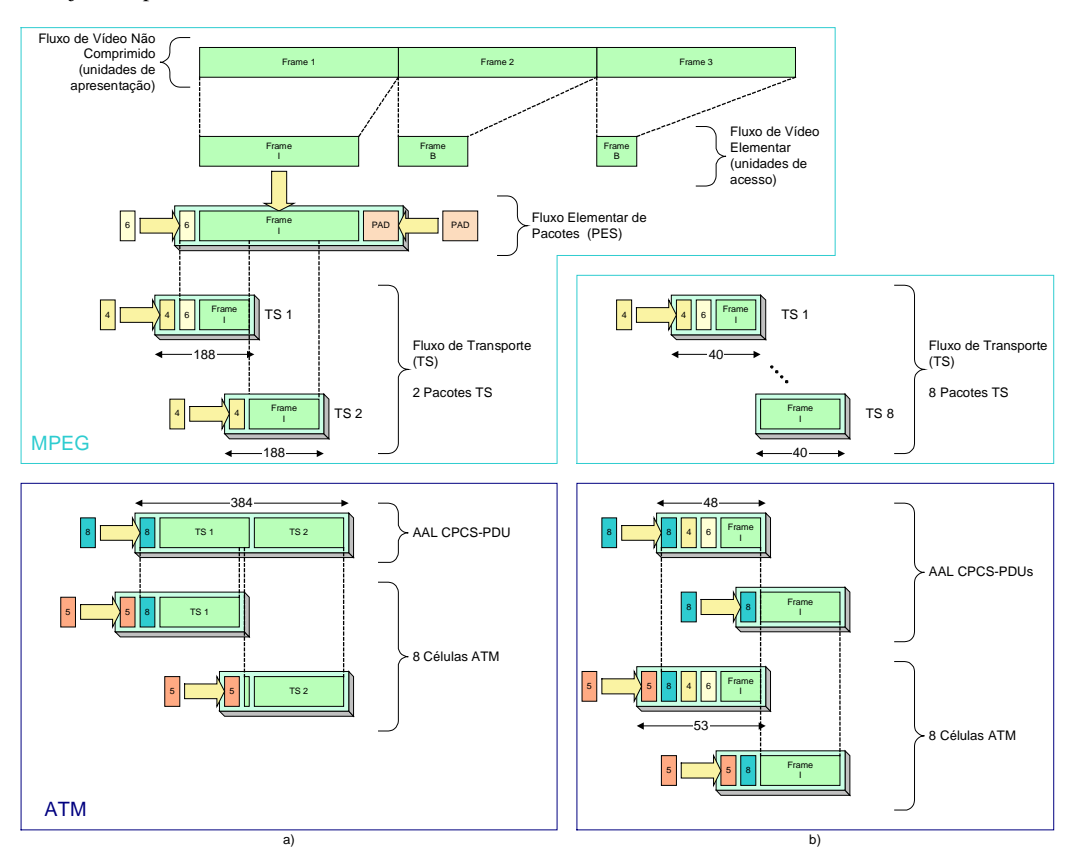

Figura 3. Segmentação de frames MPEG em células ATM: a) solução comumente utilizada e b) solução adotada pelo programa de adaptação.

A fim de reduzir o surto de células na rede ATM, as células resultantes da segmentação de cada dupla de pacotes TS MPEG são uniformente espaçadas dentro do período de um frame MPEG. Segundo Oliver Rose [12], esta técnica de transmissão ("average per-frame bit rate") torna o tráfego MPEG menos susceptível a atrasos e a perdas.

# **5. APLICAÇÃO PARA MPEG-4 SOBRE ATM**

Nesta seção, aplicaremos os softwares apresentados nas seções 3 e 4 (disponíveis para *download* em [13]) para estimar os descritores de tráfego PCR, CDVT, SCR e MBS de três sequências de frame size MPEG-4: Parque dos Dinossauros (Jurassic Park), Silêncio dos Inocentes (Silence of The Lambs) e Futebol Europeu (Soccer). Estas sequências MPEG-4 foram disponibilizadas pelo Grupo de Redes de Telecomunicações da Universidade Técnica de Berlin [14]. Para validarmos os

descritores obtidos, simularemos o transporte destas seqüências de tráfego MPEG-4 em uma rede ATM utilizando o simulador de redes de comunicação SimNT v2.0 [15].

#### 5.1 Adaptação das Sequências MPEG-4

A Figura 4 mostra a sequência de tamanho de frames MPEG-4 para o filme Parque dos Dinossauros. A parte inferior da figura é uma ampliação da seqüência para o intervalo de 24.5 até 25.5 segundos. A Figura 5 mostra o resultado da adaptação desta seqüência para o mesmo intervalo de tempo. Novamente, a parte inferior da figura mostra uma ampliação da seqüência resultante para o intervalo de 24.64 até 24.94 segundos. Observe, que todos os AAL-SDUs possuem o tamanho de 40 bytes.

#### 5.2 Estimativa dos Descritores de Tráfego

#### $5.2.1$  Pares (PCR, CDVT)

A Tabela 1 sumariza os pares (PCR, CDVT) obtidos.

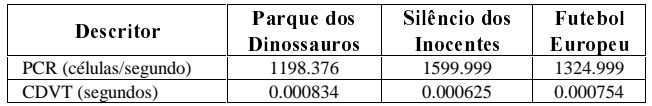

Tabela 1. Pares (PCR, CDVT) obtidos pelo programa de estimativa.

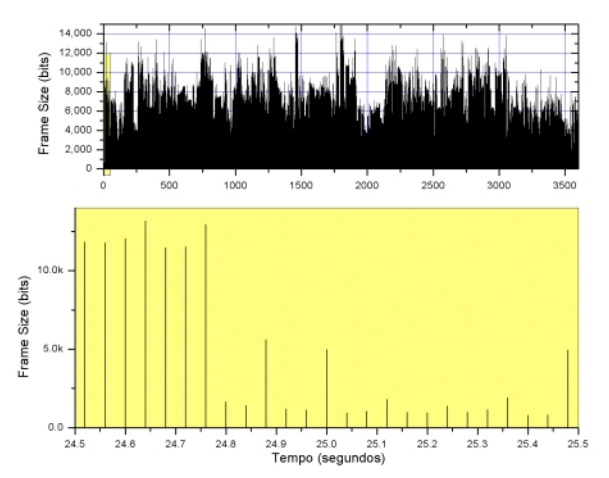

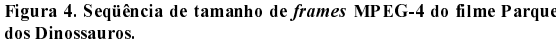

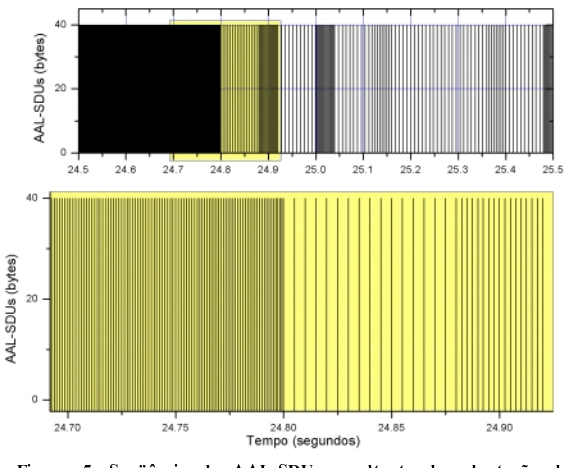

Figura 5. Seqüência de AAL-SDUs resultante da adaptação da següencia do filme Parque dos Dinossauros

#### 5.2.2 Conjunto de Pares (SCR, MBS)

A Figura 6 mostra 30 conjuntos de pares (SCR, MBS) estimados para cada seqüência MPEG-4. A Figura 6 também mostra a curva SCR versus BT para estas seqüências. Como vimos, qualquer um deste pares (SCR, MBS) irá resultar em conformidade perante um policiador GCRA( $T_s$ ,  $BT + T_0$ ). Para obtermos um único par

(SCR, MBS) para cada seqüência MPEG-4, arbitrariamente escolhemos um par (SCR, MBS) (Tabela 2) que corresponde ao resultado da simulação do VB para um SCR de 80% do PCR apresentado na Tabela 1.

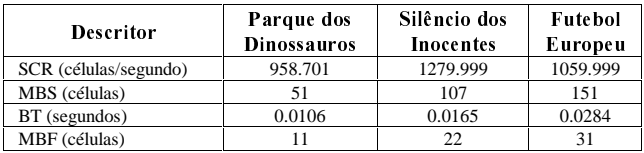

Tabela 2. Pares (SCR, MBS) escolhidos dentre o conjunto de pares (SCR, MBS) obtidos pelo programa de estimativa.

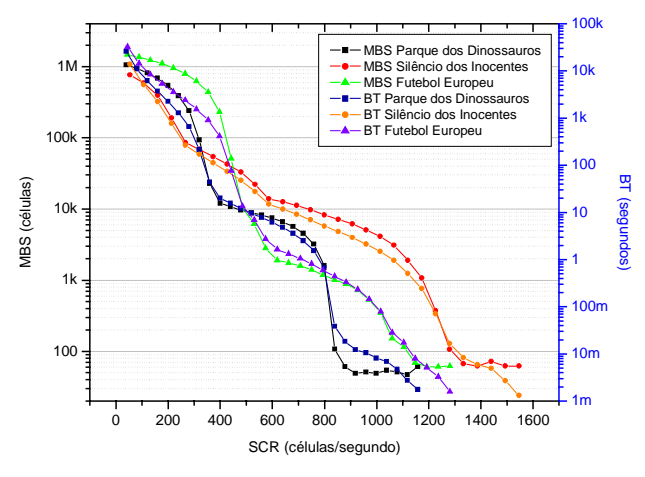

Figura 6. Conjuntos de pares (SCR, MBS) e SCR versus BT.

#### 5.3 Validação dos Descritores de Tráfego

#### 5.3.1 Configuração das Simulações

A Figura 7 mostra a topologia da rede ATM simulada. Um aplicativo (App\_0) carrega a seqüência de tráfego MPEG-4 de um arquivo externo e encaminha os pacotes TS MPEG de 40 bytes para um terminal faixa larga (BTE\_0). Neste ponto o tráfego é policiado por um policiador duplo conforme os descritores da Tabela 3. Estes descritores também são utilizados para preencher os contratos de tráfego ATM durante a fase de estabelecimento de conexões chaveadas. A categoria de serviço utilizada foi a categoria rt-VBR. Todas as simulações realizadas tiveram a duração de 3600 segundos e levaram em torno de 90 minutos para serem realizadas em um microcomputador Pentium  $III^{TM}$  550 MHz com 256 Mbytes de memória.

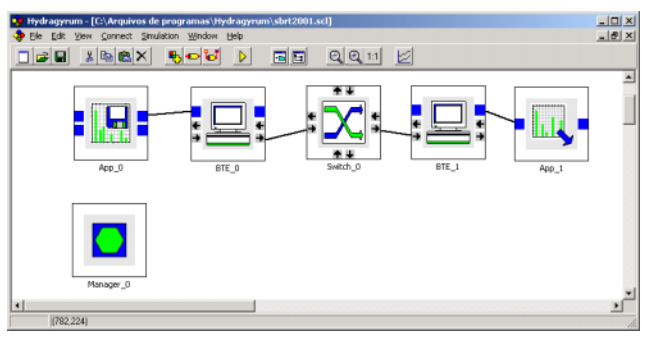

Figura 7. Rede ATM simulada

| <b>Descritor</b> | Valor dos Descritores em Cada Simulação |                 |                 |
|------------------|-----------------------------------------|-----------------|-----------------|
|                  | PCR                                     | SCR             | MBS             |
| <b>PCR</b>       | 100% até 84%                            | Mantido         | Mantido         |
|                  | do estimado.                            | constante.      | constante.      |
| <b>SCR</b>       | Mantido                                 | 100% até 68.75% | Mantido         |
|                  | constante.                              | do estimado.    | constante.      |
| <b>MBS</b>       | Mantido                                 | Mantido         | 100% até 68.75% |
|                  | constante.                              | constante.      | do estimado.    |

Tabela 3. Configuração das simulações.

#### 5.3.2 Resultados

A Tabela 4 mostra que para todas as seqüências MPEG-4 uma pequena redução no valor estimado do PCR causa violações no policiador duplo do BTE\_0. Portanto, podemos afirmar que o

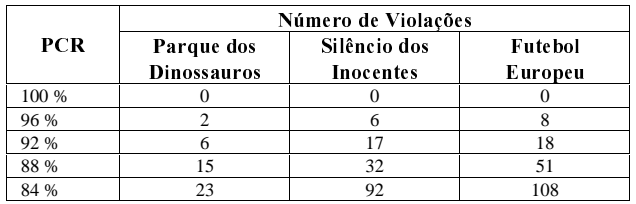

valor estimado do PCR aproxima-se bastante do valor mínimo do PCR destas seqüências de tráfego.

Tabela 4. Violações devido a redução do PCR.

A Tabela 5 mostra que para as seqüências Silêncio dos Inocentes e Futebol Europeu uma pequena redução no valor estimado do SCR causa violações no policiador. Entretanto, isto não ocorre para a seqüência do Parque dos Dinossauros. Portanto, o par (SCR, MBS) escolhido para a seqüência do Parque dos Dinossauros está mais distante do par mínimo desta seqüência do que os pares escolhidos para as demais seqüências. Isto ocorre porque escolhemos arbitrariamente estes pares (SCR, MBS), e portanto não podemos afirmar que eles são os mínimos. Esta observação também é valida para os resultados da Tabela 6. Para obter pares (SCR, MBS) mais próximos dos pares mínimos, um método de escolha mais sofisticado deverá ser desenvolvido.

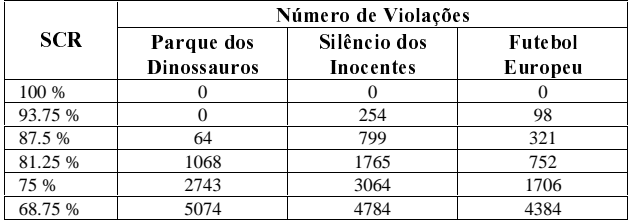

Tabela 5. Violações devido a redução do SCR.

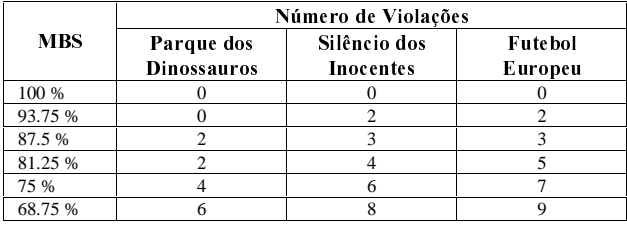

Tabela 6. Violações devido a redução do MBS.

### **6. CONSIDERAÇÕES FINAIS**

A técnica do buffer virtual permitiu estimar com eficiência e precisão conjuntos quase mínimos de descritores de tráfego ATM para fluxos de tráfego MPEG-4 sobre ATM. Embora tenhamos aplicado a técnica do VB para este caso específico, o programa desenvolvido permite estimar descritores de tráfego ATM para o transporte de fluxos VBR em geral sobre ATM.

Os descritores estimados foram validados utilizando-se o simulador de redes de comunicação SimNT v2.0. Os pares de descritores (PCR, CDVT) estimados aproximaram-se bastante dos descritores PCR e CDVT mínimos das seqüências MPEG-4 simuladas. Entretanto, os pares (SCR, MBS) escolhidos arbitrariamente dentre o conjunto de pares (SCR, MBS) estimados pelo programa somente se aproximaram dos descritores SCR e MBS mínimos para duas das três seqüências MPEG-4 simuladas. Concluímos, portanto, que para obter pares

(SCR, MBS) mais próximos dos descritores mínimos, um método de escolha mais sofisticado deve ser desenvolvido.

# **7. AGRADECIMENTOS**

Primeiramente, gostaríamos de agradecer à FAPESP (Fundação de Amparo à Pesquisa do Estado de São Paulo) pelo suporte a este trabalho. Gostaríamos de agradecer também ao Grupo de Redes de Telecomunicações (TKN) da Universidade Técnica de Berlin (TU Berlin) pela disponibilização das sequências de tráfego MPEG-4.

## **8. REFERÊNCIAS BIBLIOGRÁFICAS**

- [1] Rob Koenen, "MPEG-4: Multimedia for Our Time", IEEE Spectrum, volume 36, número 2, fevereiro de 1999.
- [2] U. Black, "ATM: Foundation for Broadband Networks", Prentice-Hall, 1995.
- [3] G. Sackett e C. Metz, "ATM and Multiprotocol Networking", McGraw Hill, 1997.
- [4] Bing Zheng e Mohammed Atiquzzaman, "Multimedia over ATM: Progress, Status and Future", IEEE IC3N: Seventh Internatio nal Conference o n Computer Communications and Networks, outubro de 1998.
- [5] H. Zhu e V. S. Frost, "In-Service Monitoring and Estimation of Cell Loss Ratio QoS in ATM Networks", IEEE/ACM Transactions on Networking, Vol. 4, No. 2, pp. 240-248, abril 1996.
- [6] Kunyan Liu, David W. Petr e Cameron Braum, "A Measurement-Based CAC Strategy for ATM Networks", IEEE ICC´97, 1997.
- [7] David W. Petr, Gopi K. Vaddi e Yong-Qing Lu, "UPC Parameter Estimation Using Virtual Buffer Measurement with Application to AAL 2 Traffic", IEEE Globecom'99, 1999.
- [8] N. Giroux e S. Ganti, "Quality of Service in ATM Networks: State-of-Art Traffic Management", Prentice Hall, 1998.
- [9] San K. Shanmugan, "Simulation and Implementation Tools for Signal Processing and Communication Systems", IEEE Communications Magazine, julho de 1994.
- [10] Michael Orzessek e Peter Sommer, "ATM & MPEG-2: Integrating Digital Video in Broadband Networks", Prentice Hall, 1998.
- [11] ATM Forum, "Audivisual Multimedia Services: Video on Demand Specification 1.1", março de 1997.
- [12] Oliver Rose, "Traffic Modeling of VBR MPEG Video and its Impacts on ATM Networks", Tese de Doutorado, Universidade de Wuerzburg, 1997.
- [13] http://www.mc21.fee.unicamp.br/alberti/programs.htm
- [14] Frank H.P. Fitzek e Martin Reisslein, "MPEG-4 and H.263 Video Traces for Network Performance Evaluation", Tutorial Técnico, http://www-tkn.ee.tuberlin.de/research/trace/trace.html/, outubro de 2000.
- [15] Ernesto Andrade Neto e Antônio M. Alberti, "Hydragyrum – Ambiente de Simulações de Redes a Eventos Discretos", SBrT´2000, setembro de 2000.